### **SERVICE PROVIDER FOR ONLINE APPLICATION AND ENTRANCE EXAMINATION SYSTEM**

Service provider should create a web based registration, application and examination system with the following features and requirements:

- 1. There should be a two n Applicants Dashboard for the frontend/user interface and Administrators Dashboard for the backend.
- **APPLICANTS DASHBOARD –** Applicants can create an account where they can submit their details and requirement for the examination. The existing application form from the Admissions Office must be the basis what data are to be collected, the data collected must pre-fill the application form fields with their signature. Applicants can also download their filled application form. (*see Annex A, Application Form*).

**Requirements:** There should be an uploading feature for the following documents. File type pdf, jpg or any other image format:

- a. 2x2 colored pictures with name tag, front view, white background; Access the camera of the applicant's device if photo is not available.
- b. Copy of Birth Certification issued by PSA.
- **c. Applicants who are currently Grade 12:** o Certification from School Principal that applicant is currently enrolled as Grade 12 o Photocopy of Grade 11 Report Card **Applicants who are Grade 12 Graduate and 1st year college** o Photocopy of Senior High School Diploma o Photocopy of Grade 12 Report Card **Applicants who are currently enrolled in College** o Photocopy of Registration Form o Certified True Copy of Grades **Applicants who are College Graduate** o Photocopy of College Diploma o Photocopy of Transcript of Records d. Must have a function of a digital signature pad using their desktop's mouse and touch function for mobile users.

Applicants can log to their account using their email addresses in to see the status of their application.

- a. **Incomplete Applications** Applicants did not upload any requirements yet. Must complete the task on the popped message. (*e.g. verification of email, uploading of 2x2 picture, uploading of supplementary document and school certificates*.) Administrators are not allowed to approve or disapprove the application
- b. **Pending Applications** After the applicants uploaded their requirements and completed the task listed. Administrators will review their application.
- **c. Qualified Applications**  Verified applications by the Administrators. Applicants cannot change their details/information and remove their uploaded credentials. Assign test permit number based on their selected testing center, allocated room number and seat number. They can also view the schedule of the Examination. (*see Annex B, Assigning of Test Permit Number).*
- **d. Disqualified Applications –** Disqualified applications. (*see Annex C, Basic Qualifications and Requirements*)
- **ADMINISTRATORS DASHBOARD –** Administrators can view all the applications details based on their status.

#### **Requirements:**

- a) Must have an **Import** function to migrate data from mailed applicants; **Export** function based on their status for the Admissions Office records purposes, both excel data.
- b) Administrators can filter the applications based on their status, testing centers and date of application.
- c) Administrators can manually register applicants and assign test permit through excel import.
- d) Administrator can assign another administrator. (Four Administrators) All the transactions made by the administrators will be recorded on the activity logs.
- e) Administrators can download applicant's requirements, print applicants Test Permit (*see Annex D, Test Permit) and Application Form (see Annex A, Application Form)*.
- f) Administrators change and reset the passwords of the applicants.
- g) Administrators can **Qualify, Disqualify and Delete** applications, After Qualifying the Application it will send email to the applicants informing he/she is qualified with the **testing permit**, serial number and other instructions. Administrators has a manual option to resend the test permit to the student's email or print the test permit. Disqualifying the application; Administrators is required to input the reason of the applicant's disqualification.

#### **2. ONLINE REGISTRATION AND APPLICATION REQUIREMENTS:**

- Can be accessed using mobile phones (Android or IOS), tablet, laptop and desktop computers on any operating systems and web browsers.
- Can detect duplicates, if the applicants mailed their application (IMPORTED FILES) they can't create another account with the same details.

#### **3. ONLINE EXAMINATION REQUIREMENTS:**

#### **a. Questions on the examination will be provided by the Admissions Office.**

- Can be accessed using mobile phones (Android or IOS), tablet, laptop and desktop computers on any operating systems and web browsers.
- Examinees must input their assigned permit number, full name and email address. Those three fields should match on the applicant's database before they can proceed to the examination proper.
- Has a live support/chat feature during the examination; If there are questions or the examinees needs support during the exam.
- Can accommodate at least 300 examinees per day without lagging. Hassle-free exam scheduling if can't accommodate all applicants in one day. Automatically set the date and time the exam will be available or be expired. Time duration during exam; 3hrs
- Auto-shuffling of questions. Ability to auto shuffle the questions as well as answers. Fifty questions per subjects.
- Auto-device lockdown. Applicants are not allowed to switch the screen and if the number of times exceeds, the test paper will be forcefully handed in by the system. Therefore, while taking the exam, applicants will not be able to switch the screen to search for the correct answer to the questions.

Any feature that completely locks down the exam taker's system, preventing any exam deceits. Examinees cannot try to bypass security features in this option, as the software completely locks down the student device, forbidding them to browse or surf in other tabs.

- Can generate results and scoring after all applicants takes the examination, can generate answer sheet per examinees. *(see Annex E, Answer Sheet).*
- Disable copying and pasting or their keyboard can be set so that applicants cannot copy the questions to look for the correct answers.
- Indicator or tracker what questions are finished or unfinished.
- 4. Technical support during the application, exam and migration of mailed applicants to the system.
- 5. The service provider and the end user must conduct an environment test or dry run before the system will launch in public.
- 6. The total payment will depend on the total number of examinees.
- 7. Must follow and include the DATA PRIVACY NOTICE AND CONSENT (see Annex H).

#### **ANNEX A - APPLICATION FORM**

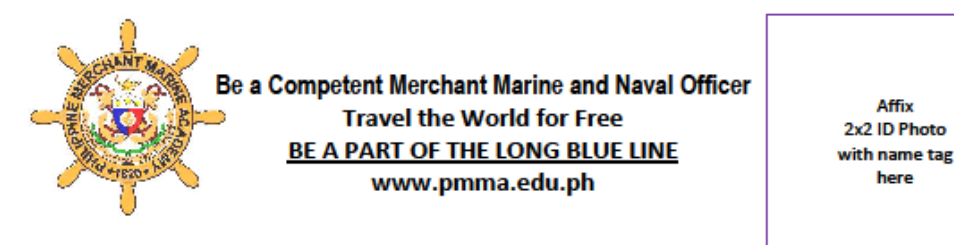

SCHEDULE OF EXAMINATION: EVERY LAST SATURDAY OF SEPTEMBER **Mail Application Forms to: APPLICATION FORM HEAD, ADMISSIONS OFFICE Philippine Merchant Marine Acade** San Narciso, Zambales 2205 (READ THE GUIDELINES AT THE BACK BEFORE FILLING-IN THIS FORM) Tel.: (047) 9132239 / 9134396 loc. 166 **NOT LATER THAN AUGUST 31** (Write Legibly in PRINT AND BOLD LETTERS) **PERSONAL INFORMATION NAME: FIRST NAME** MIDDLE NAME **LAST NAME COMPLETE MAILING ADDRESS:** (No.) (Street/Subdivision/Barangay) (Region) (Zip Code) (Town/City) Congr **Civil Status: Citizenship:** Gender: Date of Birth (DD/MM/YYY): **Weight (kgs)** Height (n.f. Age: **Email:** Mobile1: Home: **Contacts** Mobile2: **EDUCATIONAL BACKGROUND-SENIOR HIGH SCHOOL COLLEGE** Grade 12: Q Senior High School Graduate Year Graduateds Year Level: **Year Graduated: Name of School:** -(Last Semester Attended): **Address of School** Name of School: Address of School: **FAMILY BACKGROUND FATHER'S NAME: Contact Number: MOTHER'S NAME Contact Number GUARDIAN'S NAME: Relationship:** Address: Contact Number **CODE TESTING CENTERS CODE TESTING CENTERS** PMMA, ZAMBALES (Philippine Merchant Marine Academy)  $01$  $\overline{17}$ **ILOILO CITY** (lioilo National High School, Lapaz) 02 AGUSAN (Agusan Sur National High School, Agusan Del Sur) 18 ISABELA (Rizal National High School, Santiago City) 19 **SAN PEDRO, LAGUNA (Pacita Complex National High Sci** 03 ALBAY (Tabaco National High School, Tabaco City)  $04$ BATANGAS (Batangas National High School, Batangas City)  $20<sup>-1</sup>$ LA UNION (La Union National High School, San Fernando) 05 **BENGUET** (Baguio City National High School) 21 MISAMIS ORIENTAL (Misamis Oriental Gen. Comp. HS, Cagayan de Oro) 06 **BOHOL** (Dr. Cecilio Putong National HS, Tagbilaran City)  $\overline{22}$ MT. PROVINCE (Mt. Province Gen. Comp. HS, Bontoc) NCR- FAIRVIEW (Betasan Hills National High School) **BULACAN (Marcelo H. Del Pilar National High School, Malolos City)** 23 07 OR **CAGAYAN** (Cagayan National High School, Tuguegarao) 24 NCR-MAKATI (Benigno Ninoy S. Aquino High School, Makati City) **CAMARINES NORTE (Comarines Norte State College,Daet)** 09 25 NUEVA VIZCAYA (Solano High School, Solano) **CAMARINES SUR (Camarines Sur National School, Naga City)** PAMPANGA (Pampanga High School, San Ferna 10 26 **CAVITE** (Bacoor National High School- Tabing Dagat) PANGASINAN (Degupan City National High School) 11 27 12 **CEBU (Abeliana National School, Cebu City)** 28 QUEZON PROVINCE (Quezon National High School, Lucena City) 13 DAVAO (Sta Ana National High School- Guerrero Campus, Davao City) 29 SOUTH COTABATO (Gen. San. City High School-Main, Cali  $14$ **IFUGAO** (Ifugeo State University, Nayon, Lamut)  $30$ SOUTHERN LEYTE (Sogod National High School) TARLAC (Tariac National High School, Tariac) 15 **ILIGAN** (ligan City National High School, fligan City) 31 **ILOCOS NORTE** (liocas Norte National High School, Lacag City) 16 Note: Subject to change without prior notice. Please check the website for the updated of testing centers **TESTING CENTER CODE** ÷ I hereby certify that the information on this form are true and correct. Any false information will be a ground for my disqualification. Application filing options: □ Personal  $\square$  Mail **APPLICANT'S SIGNATURE:** 

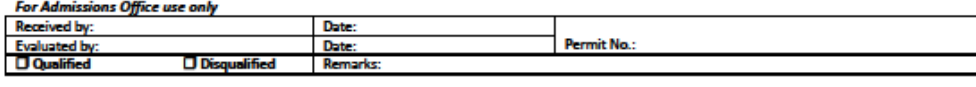

PMMA-ADMISSIONS-001

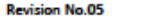

**Revision Date: 03/09/2020** 

Page 1 of 2

# **ANNEX B – Assigning of Test Permit Number**

1. Test Permit number will base on their selected testing center. Thirty examinees per room only, if all seats are taken the  $31<sup>st</sup>$  examinees must be assigned on the next room.

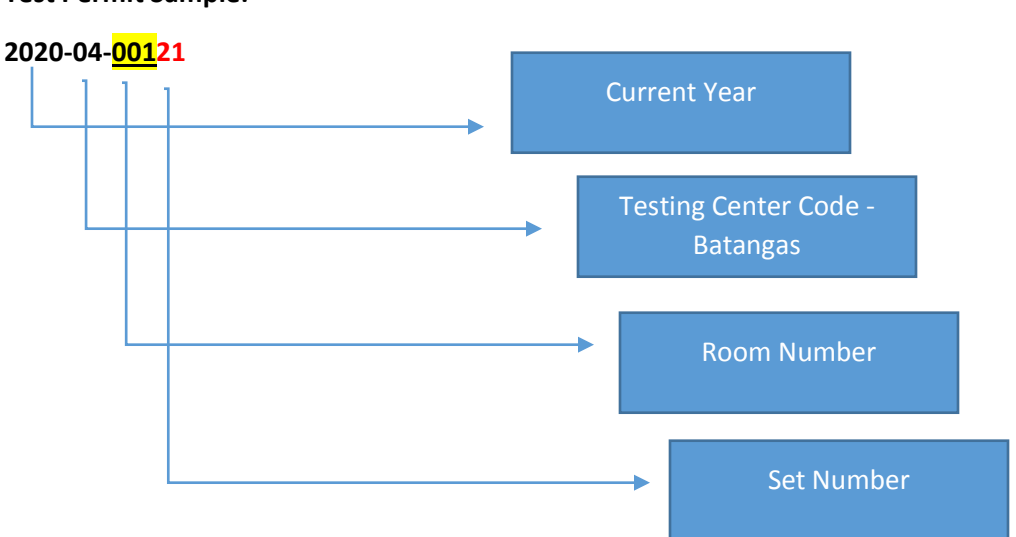

#### **Test Permit Sample:**

**Serial Number Sample:**

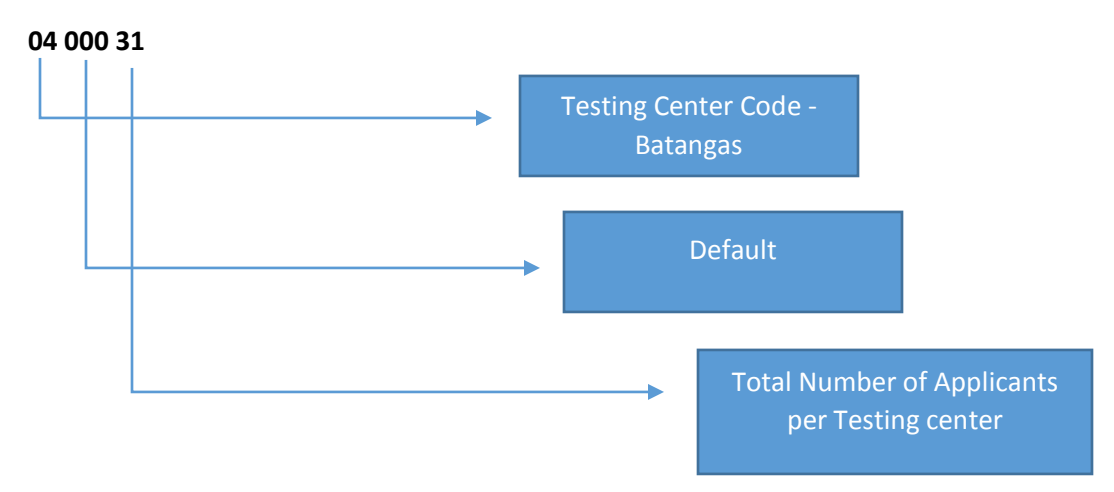

### **Annex C - Basic Qualifications and Requirements**

- **•** Basic Qualification Requirements
- Male or female, physically fit, natural born Filipino citizen;
- Single and never been married and has no children out of wedlock;
- Free from being accused or convicted of any crime against the law and the state;
- At least 17 years old and not more than 23 years old upon enrollment on August 01;
- Grade 12 student; College Level
- At least 160 centimeters (5 ft. & 3 in.) for male and 155 centimeters (5 ft. & 1 in.) for female;
- BMI of less than 25;
- At least of good academic performance;
- Has not been enrolled in PMMA.

#### **ANNEX D – TEST PERMIT NUMBER**

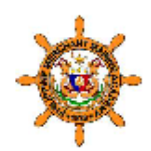

# Kepublic of the Philippines<br>Philippine Merchant Marine Academy **San Narolso, Zambak**

**ADMISSIONS OFFICE** 

## **TEST PERMIT**

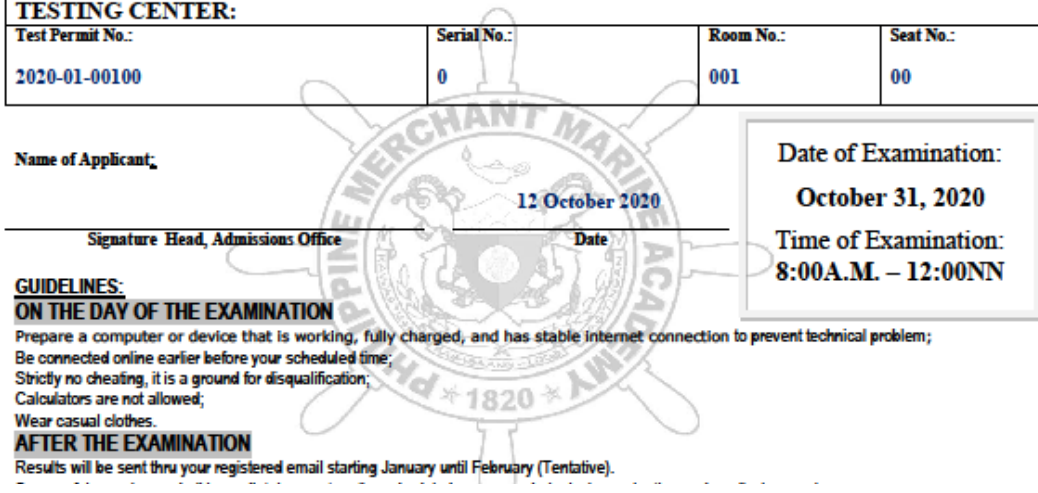

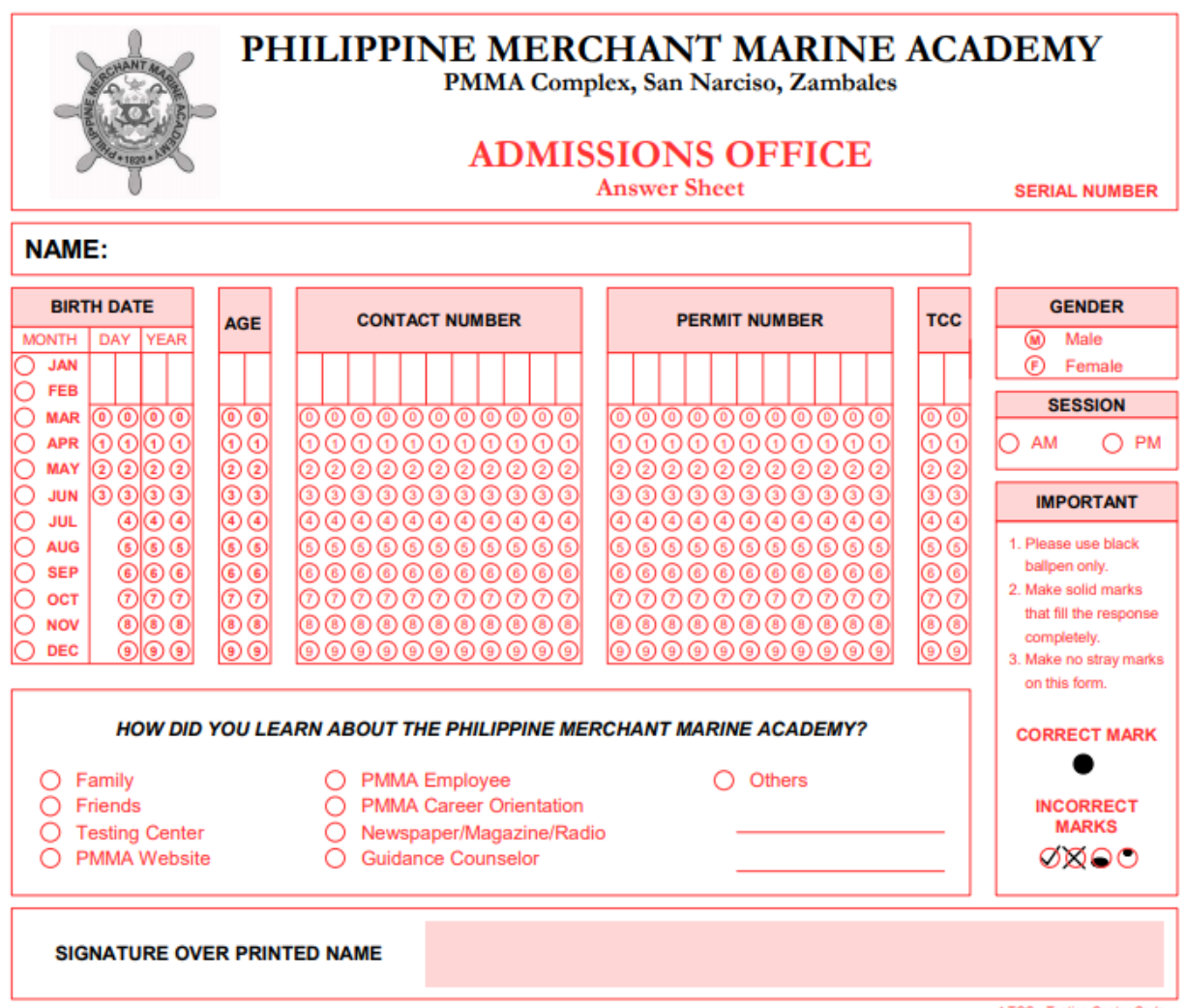

TCC - Testing Center Code

0000 32. 0000 62. 0000 92. 0000 122. 0000 152. 0000 182. 0000  $2.$ @®©® 33. @®©® 63. @®©® 93. @®©® 123. @®©® 153. @®©® 183. @®©®  $3<sub>1</sub>$ 4. 0000 34. 0000 64. 0000 94. 0000 124. 0000 154. 0000 184. 0000 @@@@\_35.\_@@@@\_65.\_@@@@\_95.\_@@@@\_125.\_@@@@\_155.\_@@@@\_185.\_@@@@ 5. 6. @@@@ 36. @@@@ 66. @@@@ 96. @@@@ 126. @@@@ 156. @@@@ 186. @@@@ 7. @@@@\_37.\_@@@@\_67.\_@@@@\_97.\_@@@@\_127.\_@@@@\_157.\_@@@@\_187.\_@@@@ 8. @@@@ 38. @@@@ 68. @@@@ 98. @@@@ 128. @@@@ 158. @@@@ 188. @@@@ 9. 0000 39. 0000 69. 0000 99. 0000 129. 0000 159. 0000 189. 0000 10. @@@@ 40. @@@@ 70. @@@@ 100. @@@@ 130. @@@@ 160. @@@@ 190. @@@@ 11. 0000 41. 0000 71. 0000 101. 0000 131. 0000 161. 0000 191. 0000 12. ④⑧ⓒ⑩ 42. ④⑧ⓒ⑩ 72. ④⑨ⓒ⑩ 102. ④⑨⑥⑩ 132. ④⑨ⓒ⑩ 162. ④⑩ⓒ⑩ 192. ④⑨⑥⑩ 13. 0000 43. 0000 73. 0000 103. 0000 133. 0000 163. 0000 193. 0000 14. @@@@ 44. @@@@ 74. @@@@ 104. @@@@ 134. @@@@ 164. @@@@ 194. @@@@ 15. @@@@ 45. @@@@ 75. @@@@ 105. @@@@ 135. @@@@ 165. @@@@ 195. @@@@ 16. @@@@\_46.\_@@@@\_76.\_@@@@\_106.\_@@@@\_136.\_@@@@\_166.\_@@@@\_196.\_@@@@ <u> ଉଭତ୍ତ 47. ଉଭତ୍ତ 77. ଉଭତ୍ତ 107. ଉଭତ୍ତ 137. ଉଭତ୍ତ 167. ଉଭତ୍ତ 197. ଉଭତ୍ତ</u> 17. **④®©© 48. ④®©© 78. ④®©© 108. ④®©© 138. ④®©© 168. ④®©© 198. ④®©©** 18. 19. 40000 49. 40000 79. 40000 109. 40000 139. 40000 169. 40000 199. 4000 0000 50. 0000 80. 0000 110. 0000 140. 0000 170. 0000 200. 0000 20. 21. @@@@ 51. @@@@ 81. @@@@ 111. @@@@ 141. @@@@ 171. @@@@ 22. @®©© 52. @®©© 82. @®©© 112. @®©© 142. @®©© 172. @®©© 0000 53. 0000 83. 0000 113. 0000 143. 0000 173. 0000 23. 24. 0000 54. 0000 84. 0000 114. 0000 144. 0000 174. 0000 25. @®©® 55. @®©® 85. @®©®115. @®©® 145. @®©® 175. @®©® 26. 0000 56. 0000 86. 0000116. 0000 146. 0000 176. 0000 27. @@@@\_57.\_@@@@\_87.\_@@@@\_117.\_@@@@\_147.\_@@@@\_177.\_@@@@ 28. <u> ④©©© 58. ④⑥©© 88. ④⑥©© 118. ④⑥©© 148. ④⑥©© 178. ④⑥©◎</u> 29. ④⑤⑥⑦ 59. ④⑥⑥⑦ 89. ④⑥⑦⑨ 119. ④⑧⑦⑦ 149. ④⑧②⑦ 179. ④⑨②⑨ 30. ④⑥⑥⑤ 60. ④⑧⑥⑥ 90. ④⑧⑥⑥ 120. ④⑧⑥⑥ 150. ④⑨⑥⑥ 180. ④⑨⑥⑥

#### **ANNEX F – Rules on the Examination**

- Other electronic devices except the device you are going to use in taking the examination must be turned off.
- You are not allowed to use your computer, tablet, phones applications such as calculator, take screen shots or print screen and open other browser to search answers. Use only the window for the examination tab to keep track of your timer.
- No outside aids or resources are allowed. You are not allowed to use your notes, textbook, or any other resource.
- You are not allowed to communicate with any other person while taking this exam.
- If you have questions on the exam, you may either use chat box provided to ask questions.
- You may not share, disseminate, or discuss these questions with any other examinees who has not taken the exam yet; doing so is considered academic dishonesty and will lead to nullification of your examination scores.
- This assessment may not be posted online or disseminated.
- **There will be no tolerance towards academic dishonesty, and cheating can and will lead to automatic failure.**

Upon clicking the "PROCEED" button below constitutes my pledge that I have followed Philippine Merchant Marine Academy's policy on academic integrity as well as the specific instructions for this examination. I affirm that this exam represents my own work, without the use of any unpermitted aids or resources. I understand that there will be no tolerance towards academic dishonesty, and that cheating can and will lead to automatic failure and grounds for my disqualification.

### **ANNEX G – TESTING CENTERS WITH CODE**

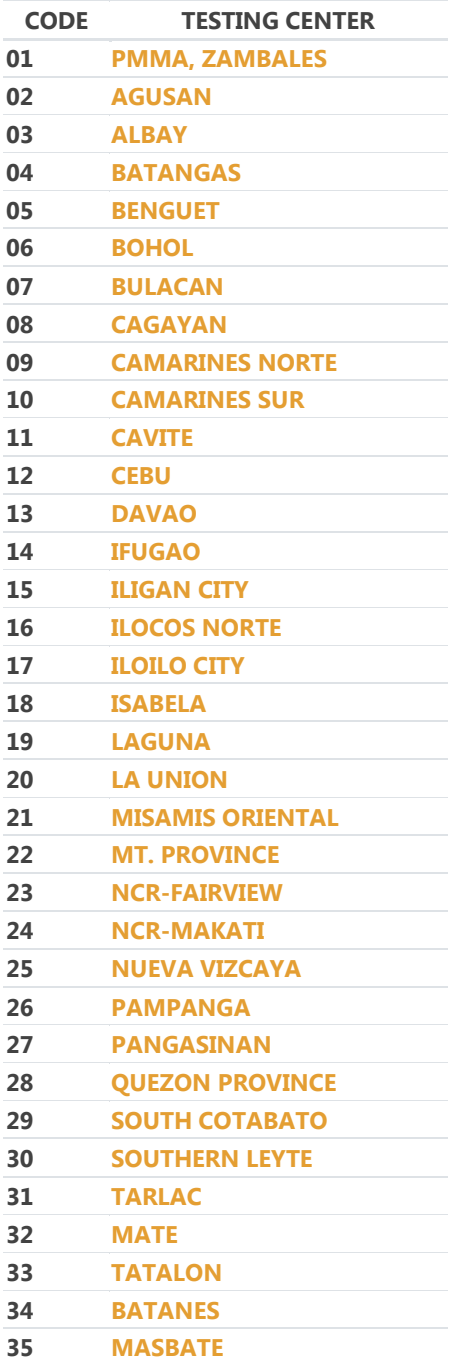

#### **ANNEX H – DATA PRIVACY NOTICE AND CONSENT**

- 1. Republic Act No. 10173, or the Data Privacy Act of 2012, and other relevant Philippine laws apply to the collection and processing of my applicant's personal data.
- 2. I understand that by applying for admission to Philippine Merchant Marine Academy, I give permission to the institution to collect, use and further process information on personal circumstances and directory information such as – but not limited to – physical addresses, landline/mobile numbers, email address, family data/history, academic information/background, disciplinary record, medical record and/or other significant demographic profile.
- 3. I am aware that said personal information will be accessed and used by the Admissions personnel for the purpose of carrying out their duties; by other personnel and our partner institution who are involved in the evaluation of application for admission and the conduct of the online examination.
- 4. By providing personal information to the Admission Office, I am confirming that the data is true and correct. I understand that Philippine Merchant Marine Academy reserves the right to revise any decision made on the basis of the information I provide should the information be found to be untrue and incorrect.

Upon clicking SUBMIT, I warrant that I have read, understood all the provisions and agreed with its full implementation.